# CTF Training Camp Topic 4: Miscellaneous

**WANG Xianbo** 

### Outline

- □ Basic Digital Forensic
- □ Basic Infrastructure Hacking
- □ Basic Android Security

# Digital Forensic

- ☐ File analysis
- □ Network trace analysis
- □ Disk/Memory image analysis

# File Analysis

What is this file?

How can we extract information from the file?

# Identify File Type

- ☐ File signature: a piece of special data at the beginning of file
  - List of common file signatures
- □ Demo: file command
- ☐ Multiple file signatures?
  - ☐ Tools: binwalk, foremost

### Open the File

- ☐ Google tools to open the file
  - e.g. compressed: decompressor, db file: db viewer
- □ Cannot open? Repair it!
  - □ Read file format specification: file header, metadata
  - ☐ Tool: 010 Editor's Template Engine

#### Find Hidden Information

- ☐ Hide in metadata
  - □ Documents, media files
  - ☐ Tools: strings, exiftool
- □ Steganography (隱寫術)
  - ☐ Media files: image, radio
  - ☐ Tools: stegsolve, Audacity

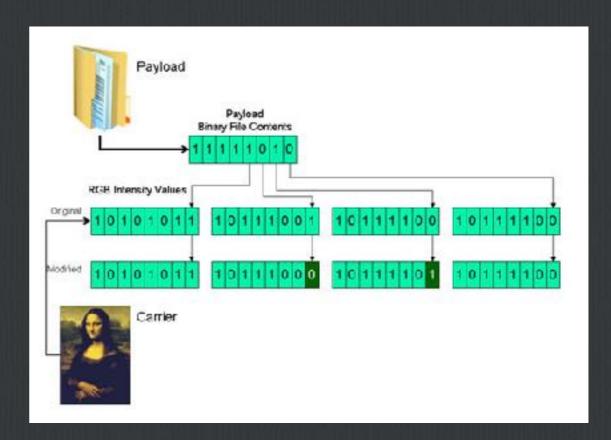

### Network Trace Analysis

- ☐ One tool for all: Wireshark
  - □ Read plaintext traffics
  - ☐ Extract files from traffics
  - □ Decrypt encrypted traffics
- ☐ strings, binwalk sometime give you a shortcut !!

# Disk/Memory Image Analysis

- ☐ Disk image
  - ☐ Tools: <u>The Sleuth Kit</u>
    - ☐ <u>https://wiki.sleuthkit.org/index.php?title=TSK Tool Overview</u>
  - ☐ Identify file system: fsstat
  - ☐ Browse file: fls, mount or load in VM
  - ☐ File recovery: icat, testdisk, extundelete
- ☐ Memory image
  - ☐ Tools: <u>volatility</u>
    - ☐ <a href="https://github.com/volatilityfoundation/volatility">https://github.com/volatilityfoundation/volatility</a>

# Infrastructure Hacking

**Probe** 

Gain access
(Privilege escalation)

Find useful information

#### Probe

- □ Nmap
  - ☐ Host discovery: nmap -sn 192.168.1.0/24
  - ☐ Port scan: nmap -p22,80,400-500
  - □ Service fingerprint: nmap -sV
  - ☐ Advanced: nmap —script

#### Gain Access

- ☐ Tools: metasploit, exploit-db
- □ Remote exploit
  - ☐ Find vulnerable service / program
    - e.g. SMB, Web Applications, FTP
  - ☐ Weak password, brute-force
- □ Privilege escalation
  - ☐ Local: kernel exploit, misconfiguration, password crack
  - ☐ Intranet: ssh keys, domain controller, remote desktop

# Android (App) Security

- □ Traffic interception
- □ APK reverse engineering
- □ App hooking

# Traffic Interception

- ☐ Set proxy: e.g. **Burpsuite**, mitmproxy
- ☐ HTTPS
  - ☐ Install custom certificate on mobile device
  - ☐ Certificate pinning: JustTrustMe

# Reverse Engineering

- ☐ APK file is a ZIP package
- ☐ APK -> bytecode -> JAVA code
- ☐ Tools: jadx
- ☐ For .so files: IDA pro

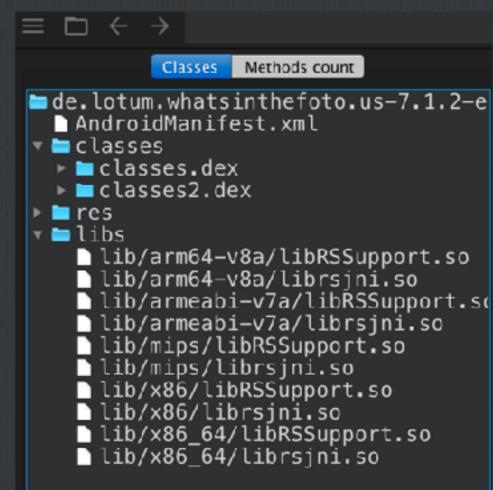

# Hooking

- ☐ Tools: Xposed, Magisk
  - ☐ Xposed QuickStart
- □ Dynamic analysis
- ☐ Modify App
- ☐ Fun demo: game hacking

# Future Training Plan, Q&A

- oxdot We will host a mini CTF in CUHK in later March
- □ Form team(s): participate weekend CTFs, weekly / biweekly review